, tushu007.com  $<<$ Excel $>>$  $<<$ Excel  $>>$ 13 ISBN 9787113056698 10 ISBN 7113056695 出版时间:2004-1-1

页数:223

字数:336000

extended by PDF and the PDF

http://www.tushu007.com

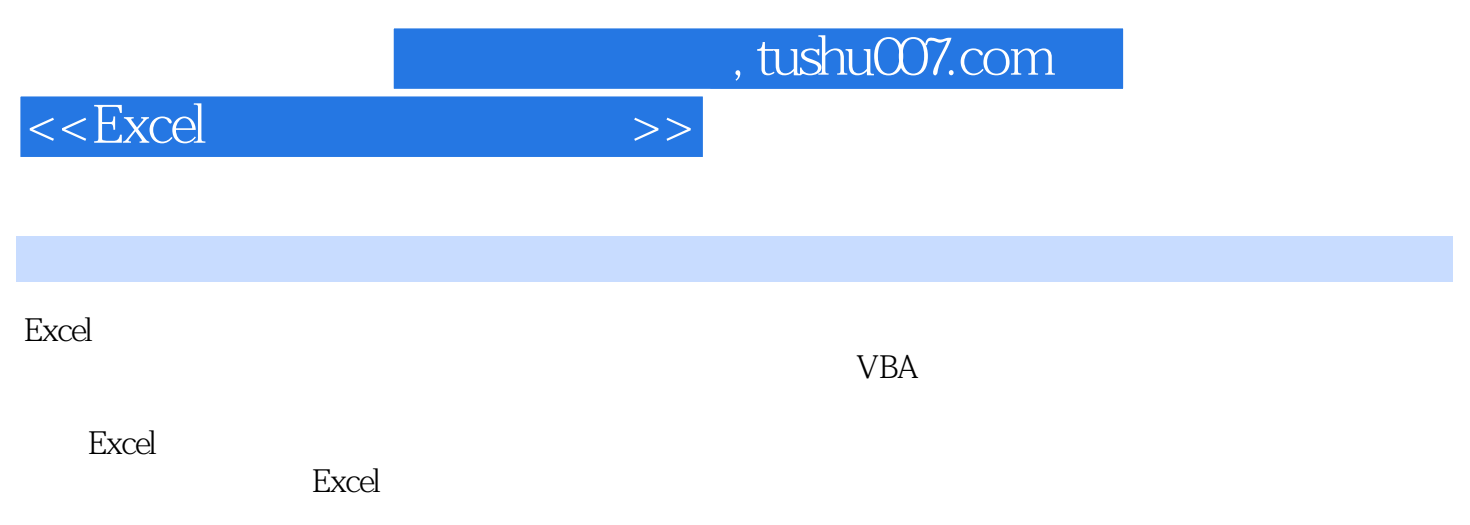

 $,$  tushu007.com

 $<<$ Excel $>>$ 

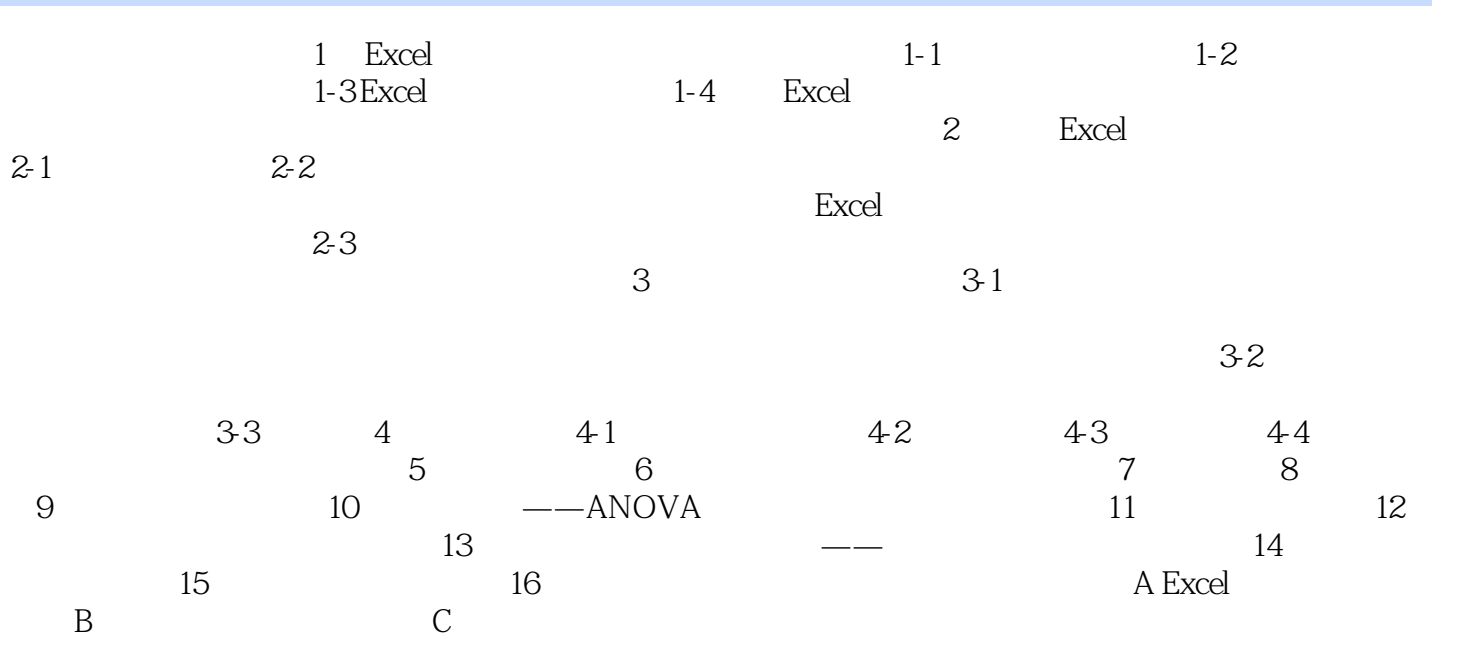

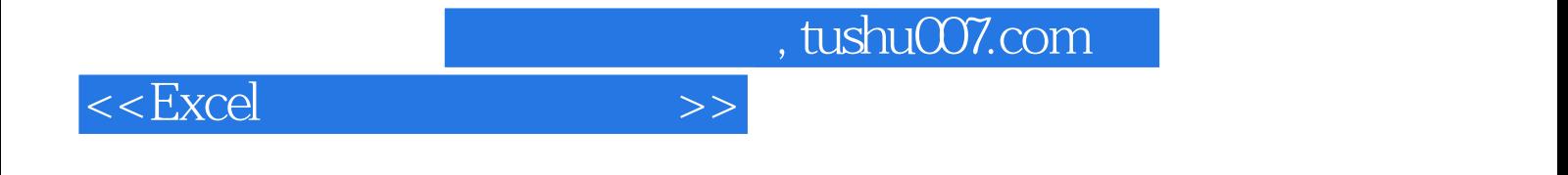

本站所提供下载的PDF图书仅提供预览和简介,请支持正版图书。

更多资源请访问:http://www.tushu007.com